## ТЕМА 22 Анализ программы с циклами и условными операторами Посимвольная обработка чисел в разных СС **ВАРИАНТ 1**

1. Ниже на пяти языках записан алгоритм. Получив на вход число х, этот алгоритм печатает два числа а и b. Укажите наименьшее из таких чисел х, при вводе которого алгоритм печатает сначала 2, а потом 13.

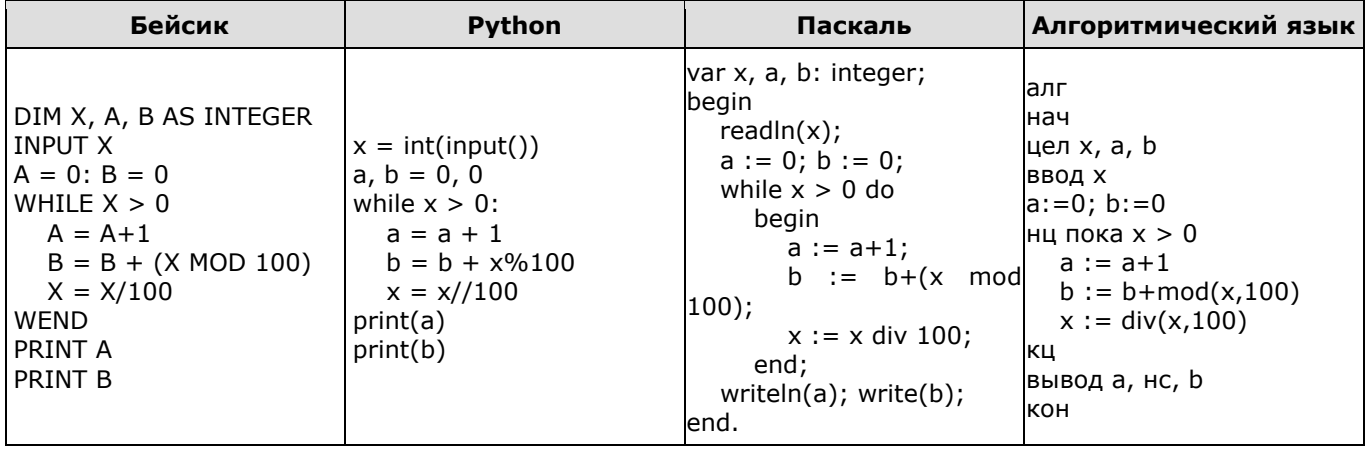

2. Ниже на пяти языках программирования записан алгоритм. Получив на вход число х, этот алгоритм печатает два числа: L и M. Укажите наименьшее число x, при вводе которого алгоритм печатает сначала 5, а потом 7.

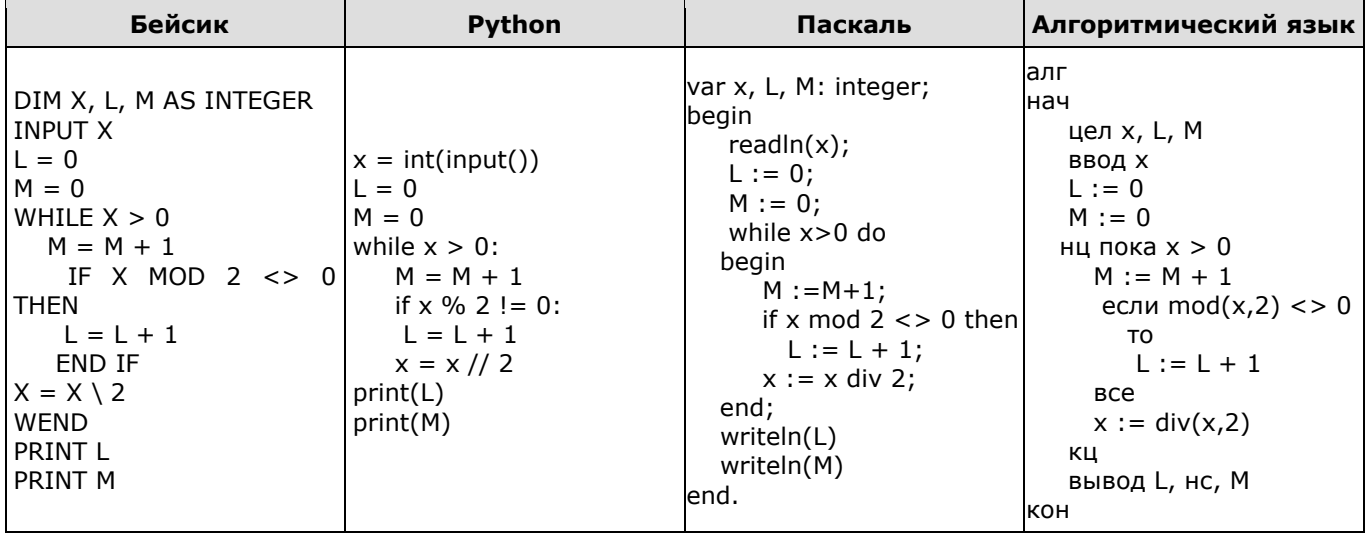

З. Ниже на пяти языках программирования записан алгоритм, который вводит натуральное число х, выполняет преобразования, а затем выводит одно число. Укажите наименьшее возможное значение х, при вводе которого алгоритм выведет число 8.

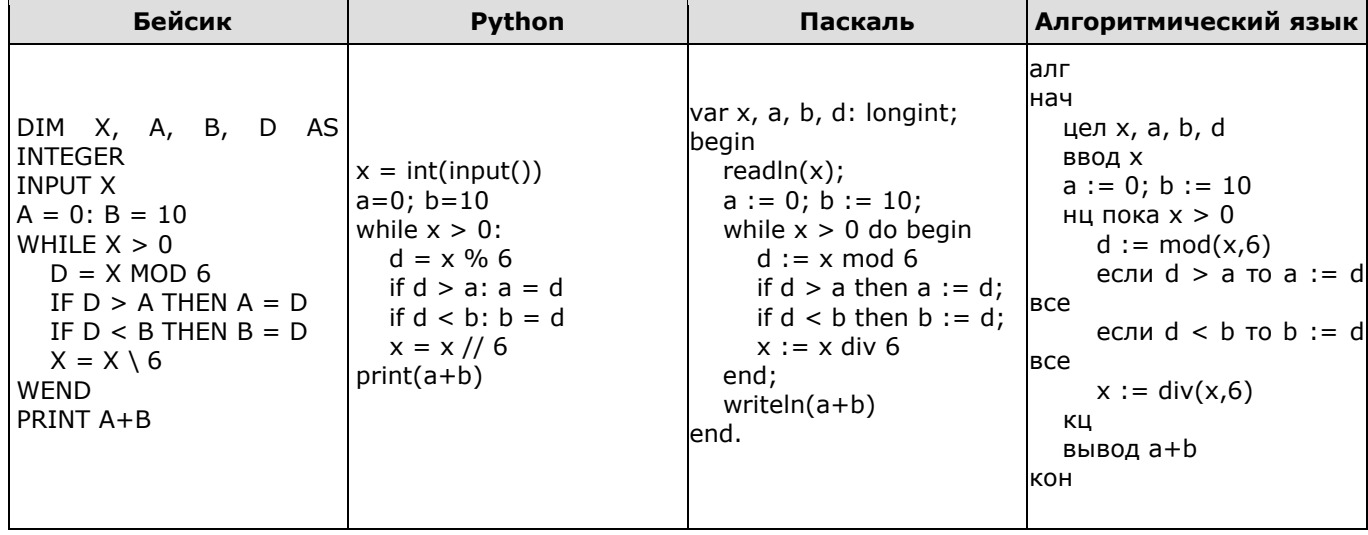

## ТЕМА 22 Анализ программы с циклами и условными операторами Посимвольная обработка чисел в разных СС ВАРИАНТ 2

1. Ниже на пяти языках записан алгоритм. Получив на вход число х, этот алгоритм печатает два числа а и b. Укажите наименьшее из таких чисел х, при вводе которого алгоритм печатает сначала 2, а потом 7.

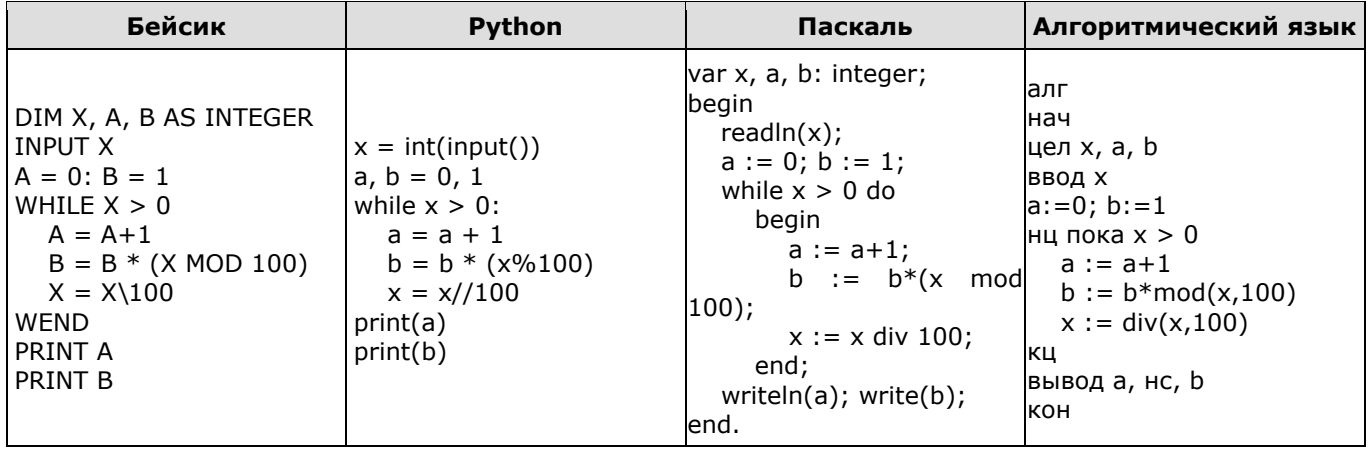

2. Ниже на пяти языках программирования записан алгоритм. Получив на вход число х, этот алгоритм печатает два числа а и b. Укажите наименьшее из таких чисел х, при вводе которых алгоритм печатает сначала 2, а потом 4.

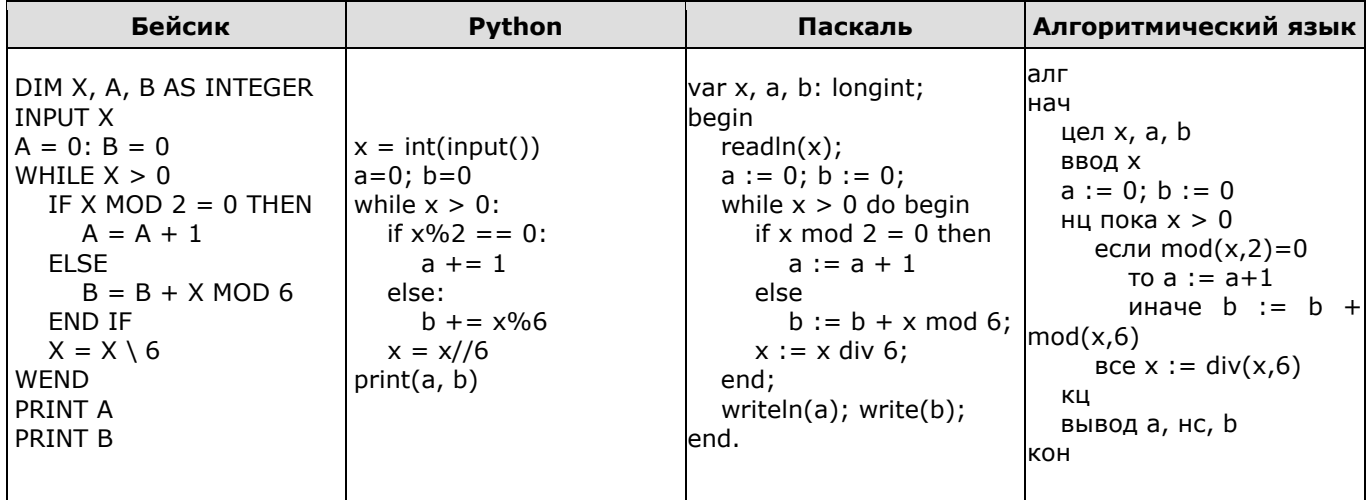

**3.** Ниже на пяти языках программирования записан алгоритм, который вводит натуральное число х, выполняет преобразования, а затем печатает числа: L и M. Укажите наименьшее из таких чисел x, при вводе которого после выполнения алгоритма будет напечатано сначала 5, а потом 6.

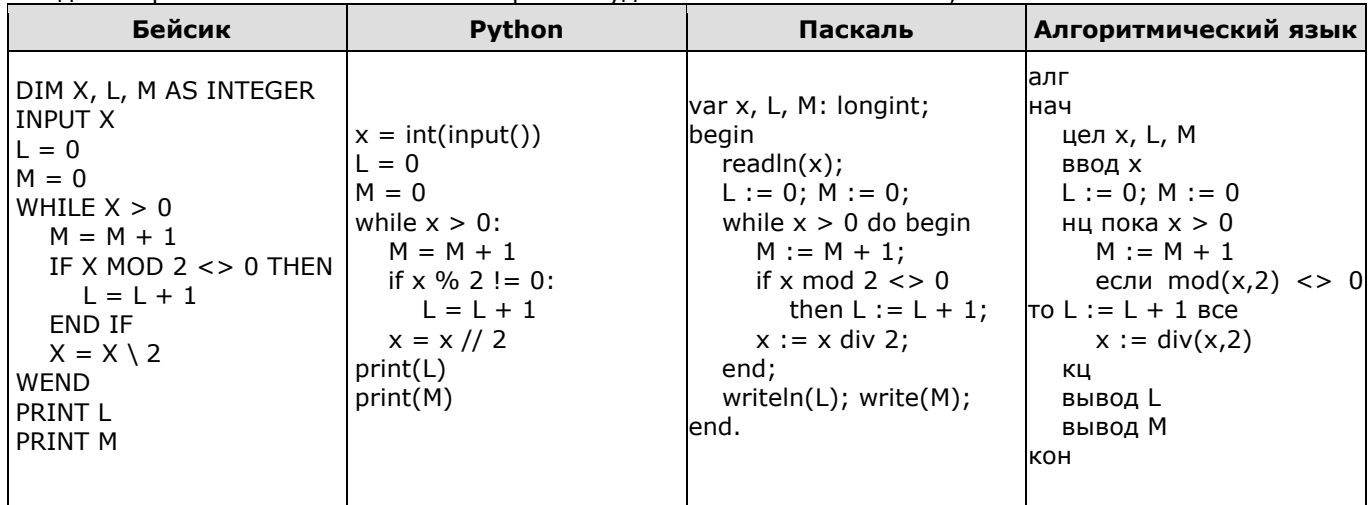

## **ОТВЕТЫ**

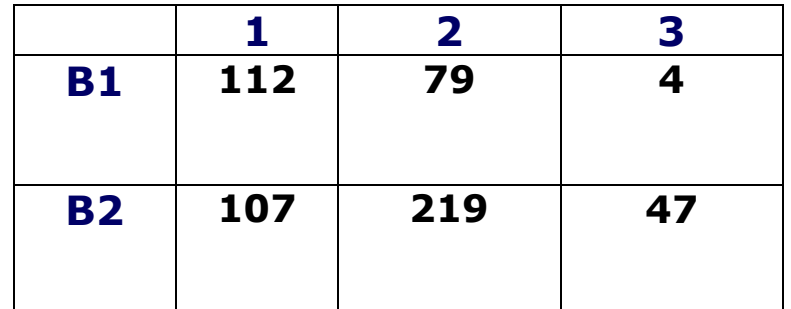

## **Критерии оценивания:**

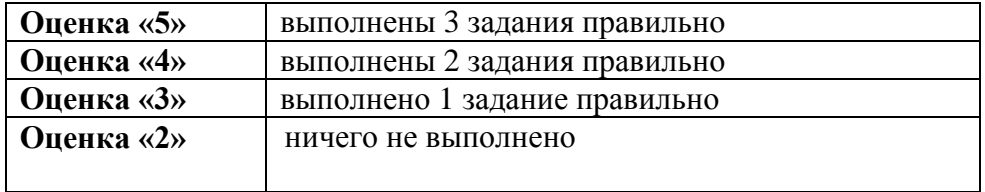